# **DOMANDA DI LIQUIDAZIONE QUOTA DI CONTRIBUTO A COPERTURA DELLE SPESE RELATIVE ALLA GESTIONE DI UNA COMUNITÀ DI ACCOGLIENZA PER ADULTI**

**\_\_\_\_\_\_\_\_\_\_\_\_\_\_\_\_\_\_\_\_\_\_\_\_\_\_\_\_\_\_\_\_\_\_\_\_\_\_\_\_\_\_\_\_\_\_\_\_\_\_\_\_\_\_\_\_\_\_\_\_\_\_\_\_\_\_\_\_\_\_\_\_\_\_\_\_\_\_\_\_**

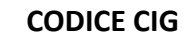

*(L.p. 27 luglio 2007, n. 13, art. 36bis e deliberazione della Giunta provinciale n. 1999 del 04.11.2022)*

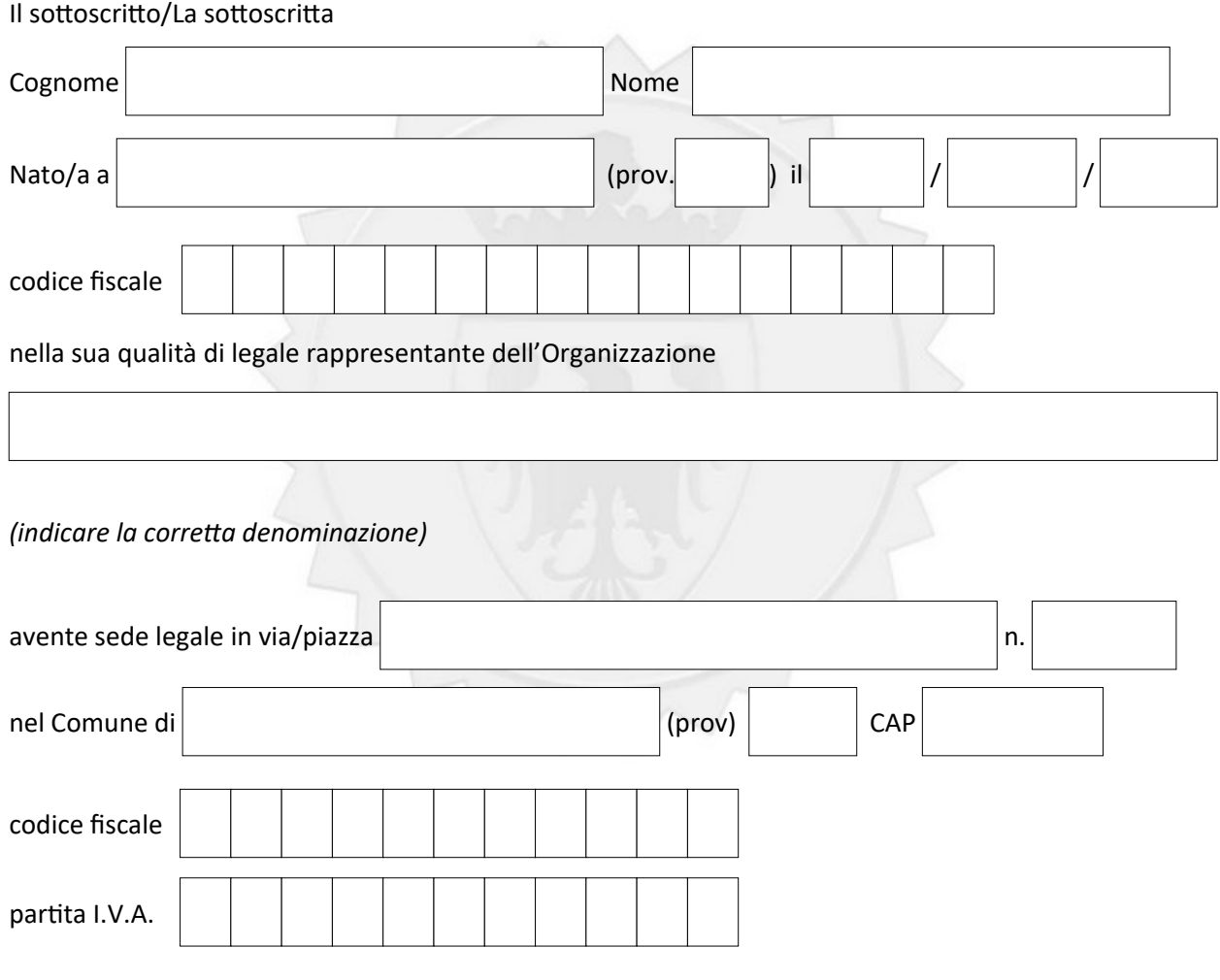

## **CHIEDE**

**la liquidazione della quarta quota annua di contributo concesso a copertura delle spese relative alla gestione di una COMUNITÀ DI ACCOGLIENZA PER ADULTI,** 

**riferita all'anno** 

#### A tal fine

### **COMUNICA**

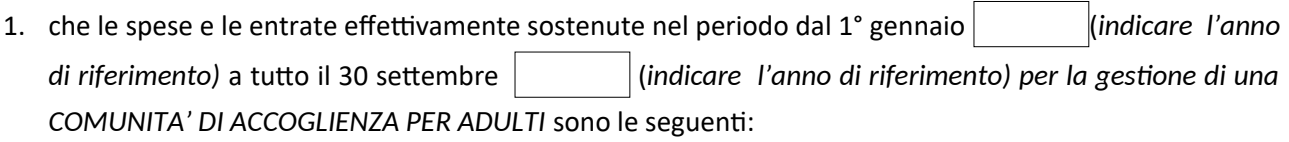

٦

 $\blacksquare$ 

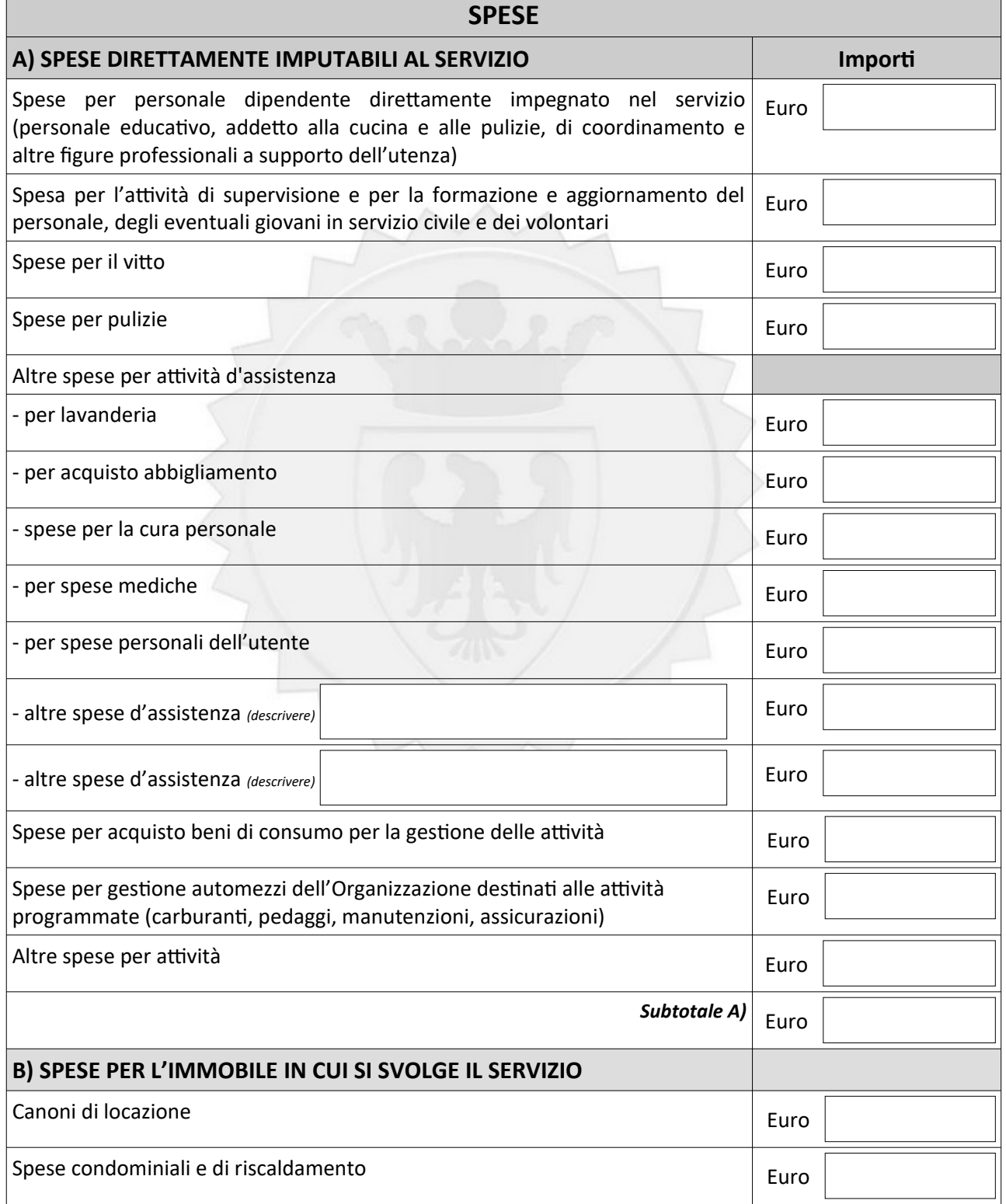

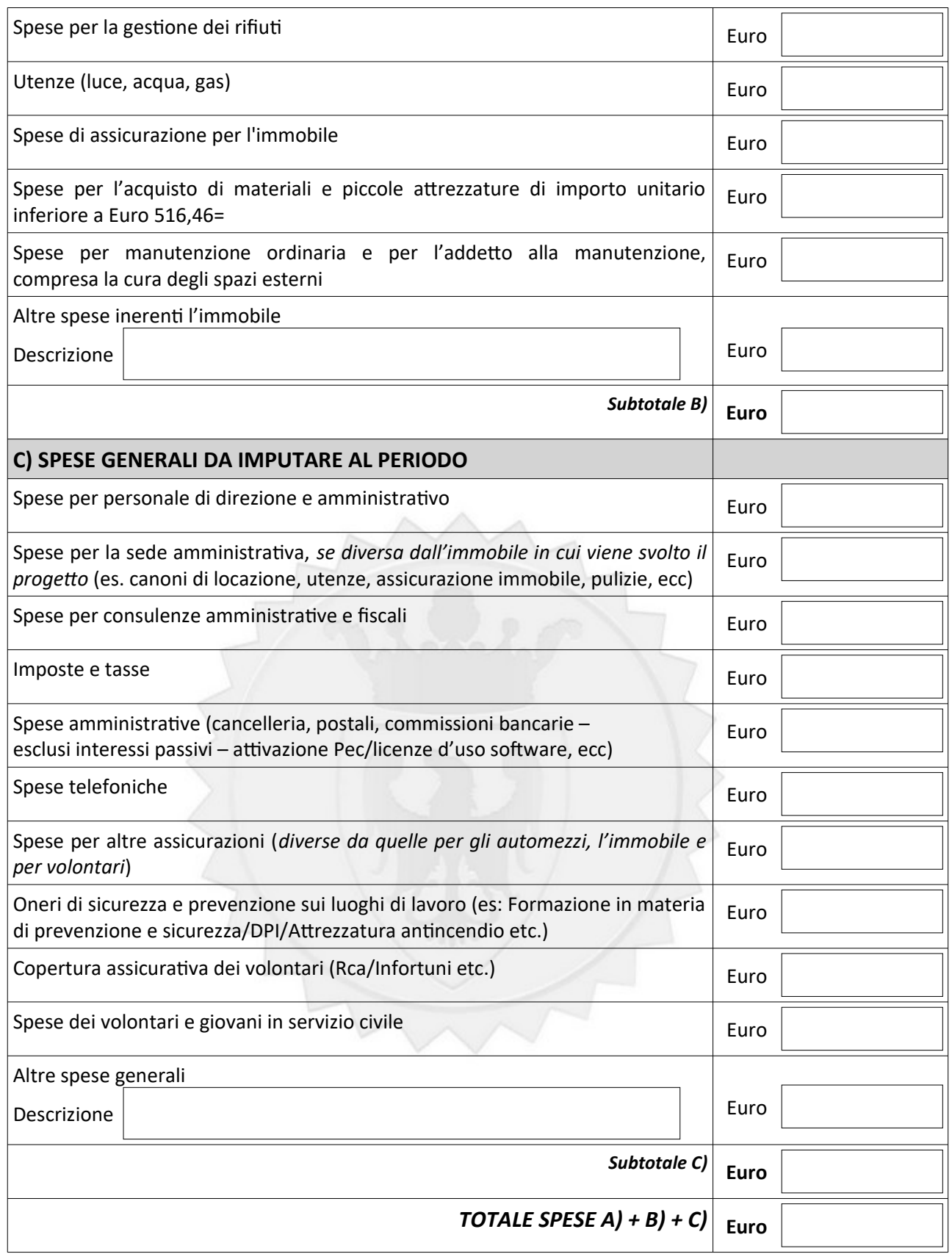

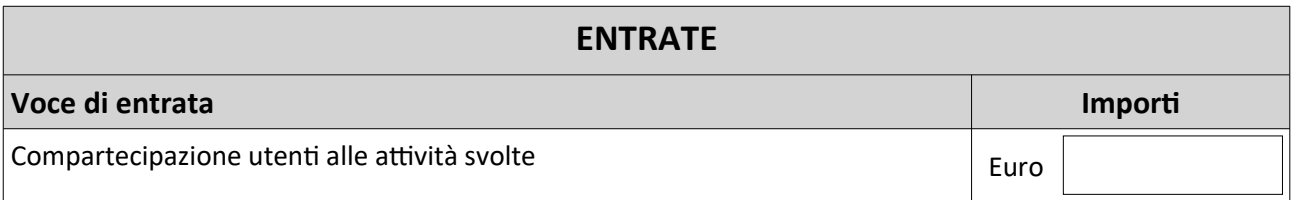

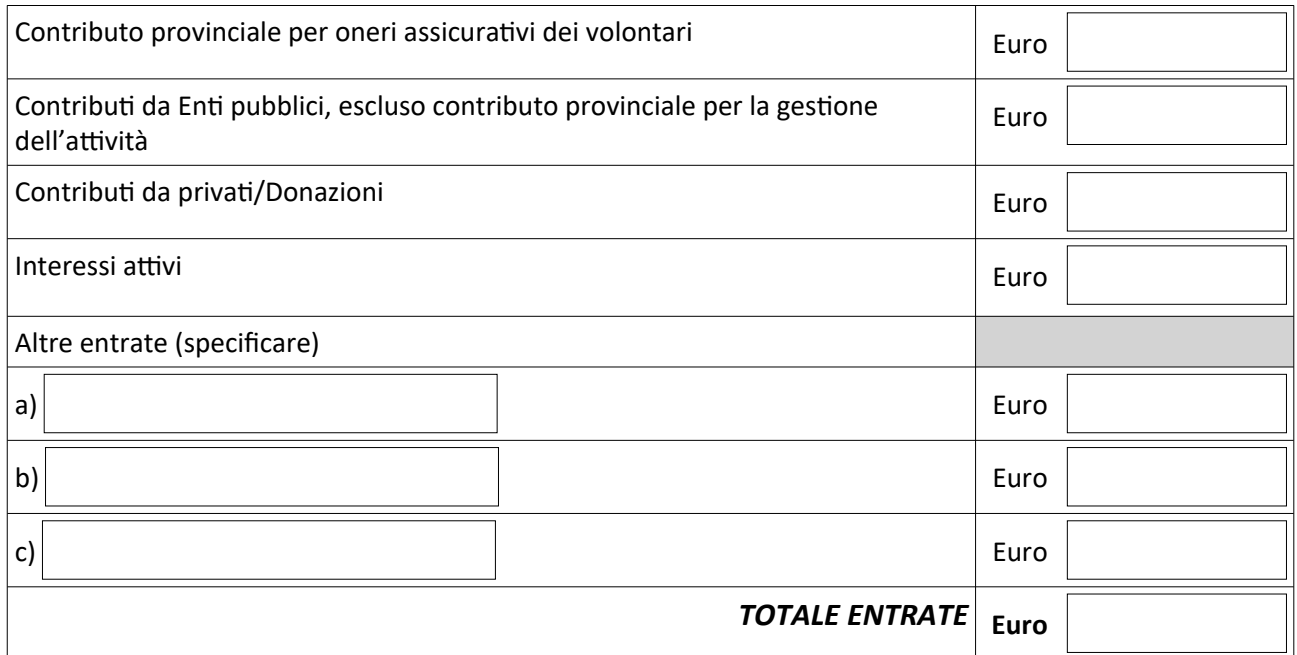

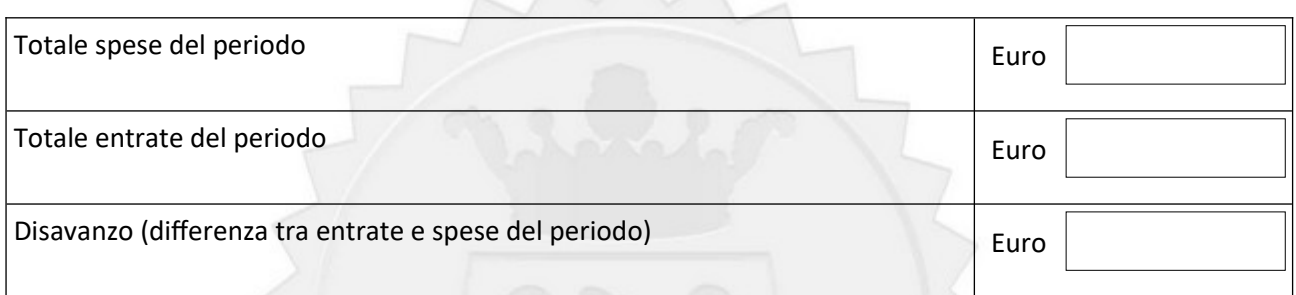

 $\wedge$   $\wedge$ 

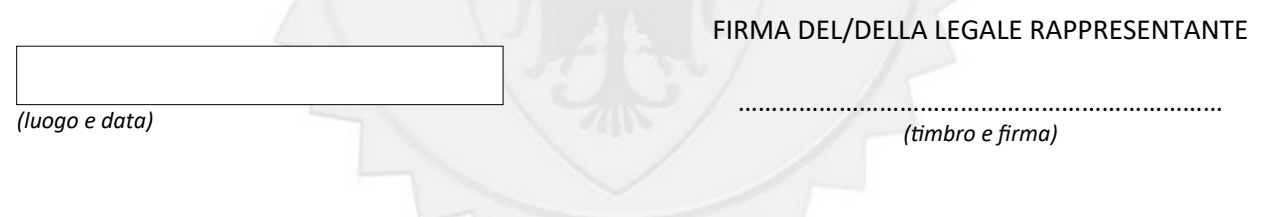

#### **Divieto delle "revolving doors" – articolo 53, comma 16-ter, d. lgs. 165/2001**

*"I dipendenti pubblici che, negli ultimi tre anni di servizio, hanno esercitato poteri autoritativi o negoziali per conto delle pubbliche amministrazioni di cui all'articolo 1, comma 2, non possono svolgere nei tre anni successivi alla cessazione del rapporto di pubblico impiego, attività lavorativa o professionale presso i soggetti privati destinatari dell'attività della pubblica amministrazione svolta attraverso i medesimi poteri. I contratti conclusi e gli incarichi conferiti in violazione di quanto previsto dal presente comma sono nulli ed è fatto divieto ai soggetti privati che li hanno conclusi o conferiti di contrattare con le pubbliche amministrazioni per i successivi tre anni con obbligo di restituzione dei compensi eventualmente percepiti e accertati ad essi riferiti".* 

Alla domanda è allegata la seguente documentazione:

 $\Box$ relazione sintetica sull'attività svolta fino al 30 settembre

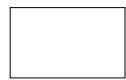

*N.B. il presente file, in formato editabile, una volta compilato deve essere convertito in formato pdf statico.*